**Name: Sajawal Khan** 

### <u>ID: 14756</u>

Department: BS(cs) 4th

### Q1:

### Diagram:

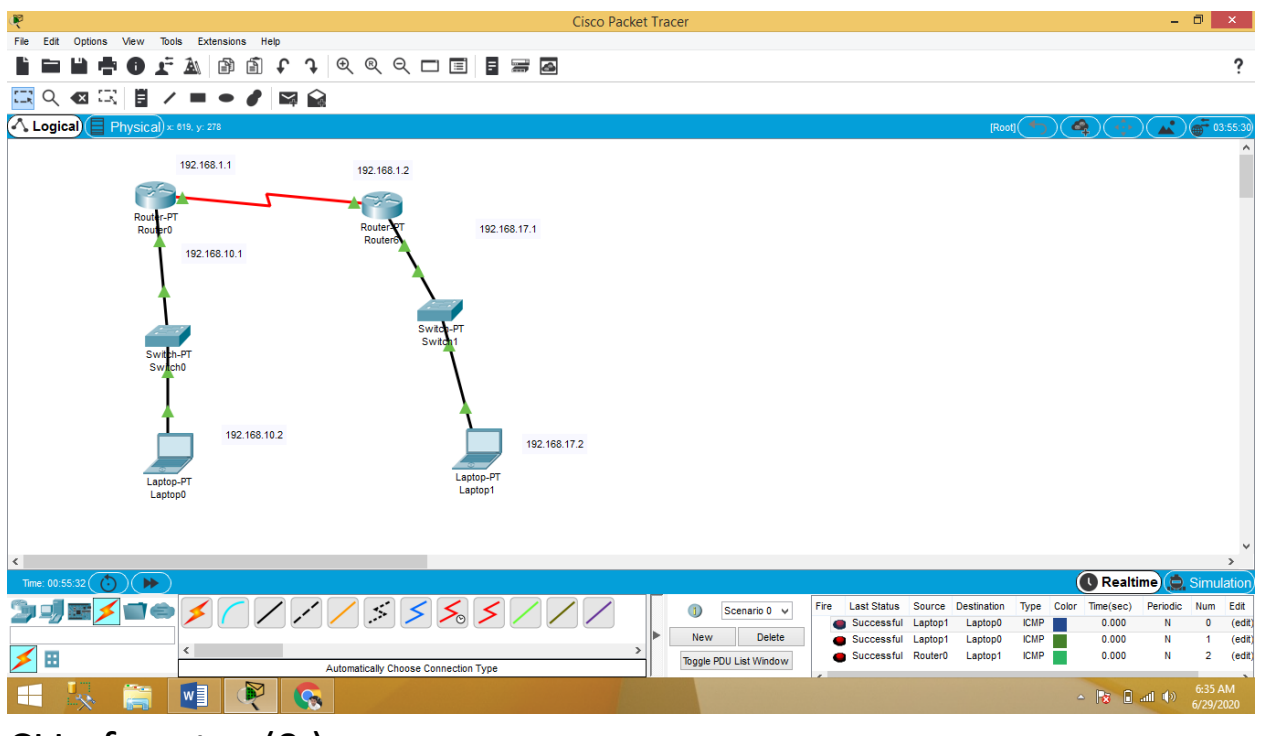

CLI of router (0 ):

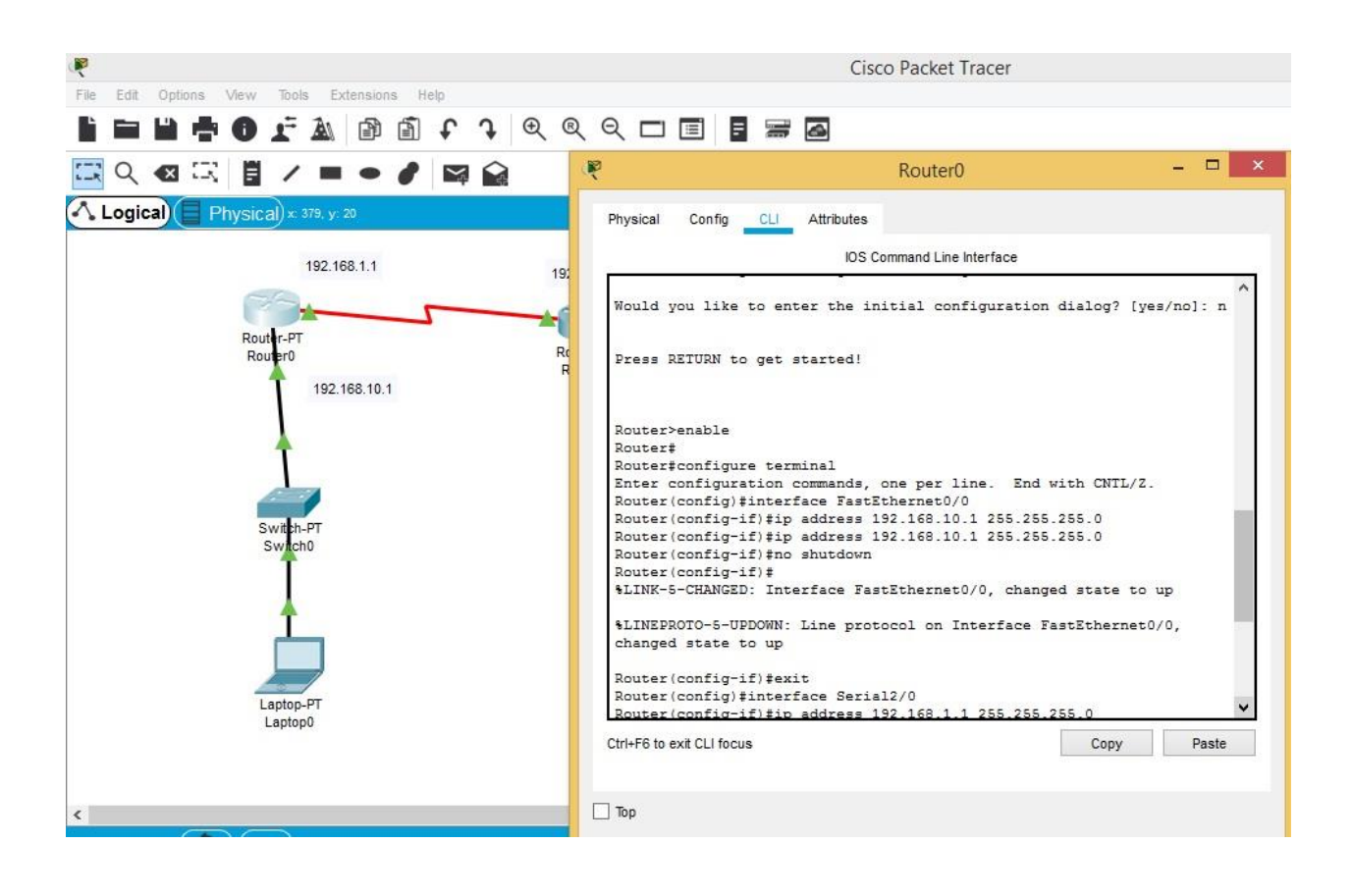

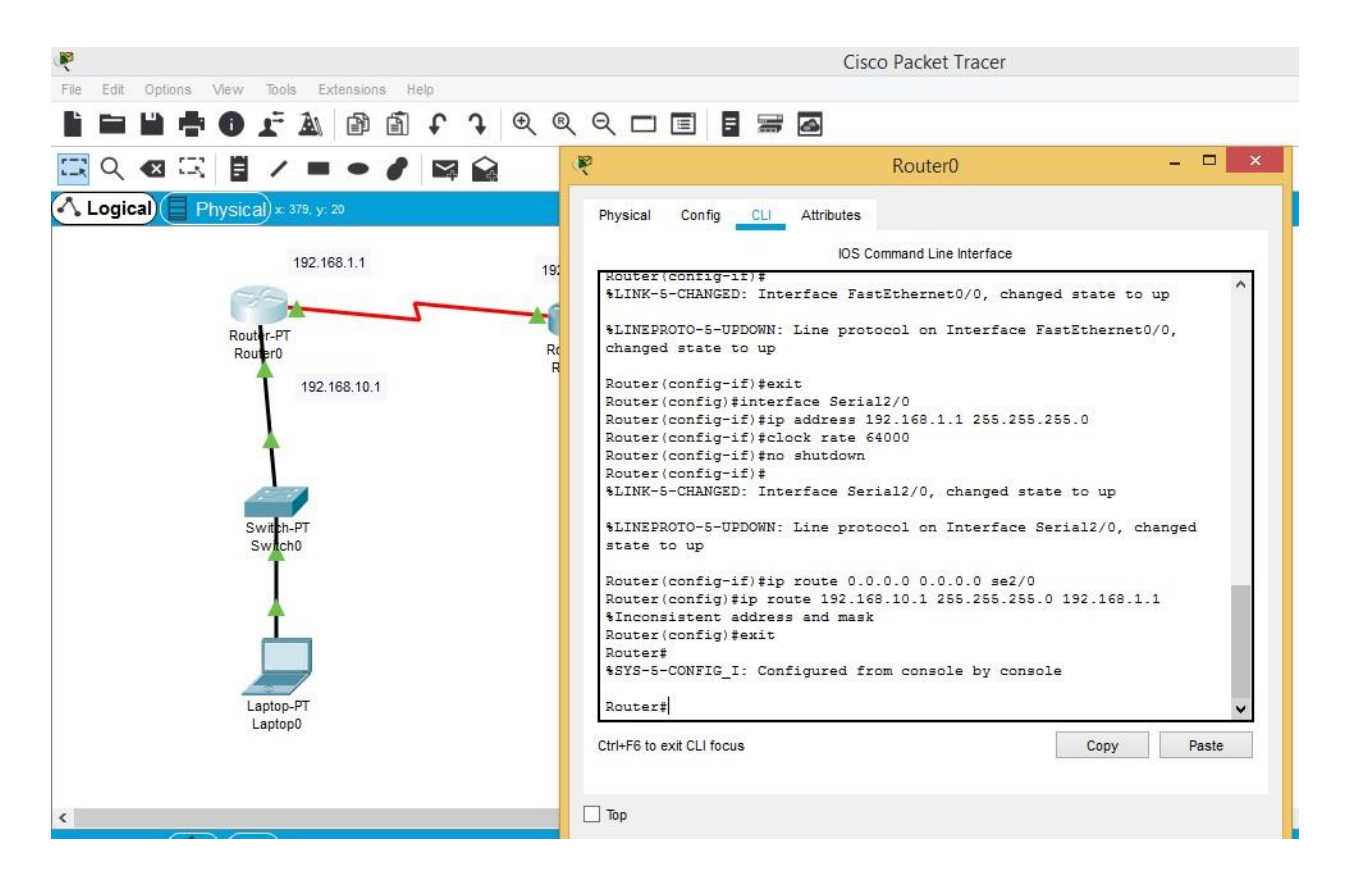

### CLI router (6)( $\odot$ router 2<sup>nd</sup> name is router6)

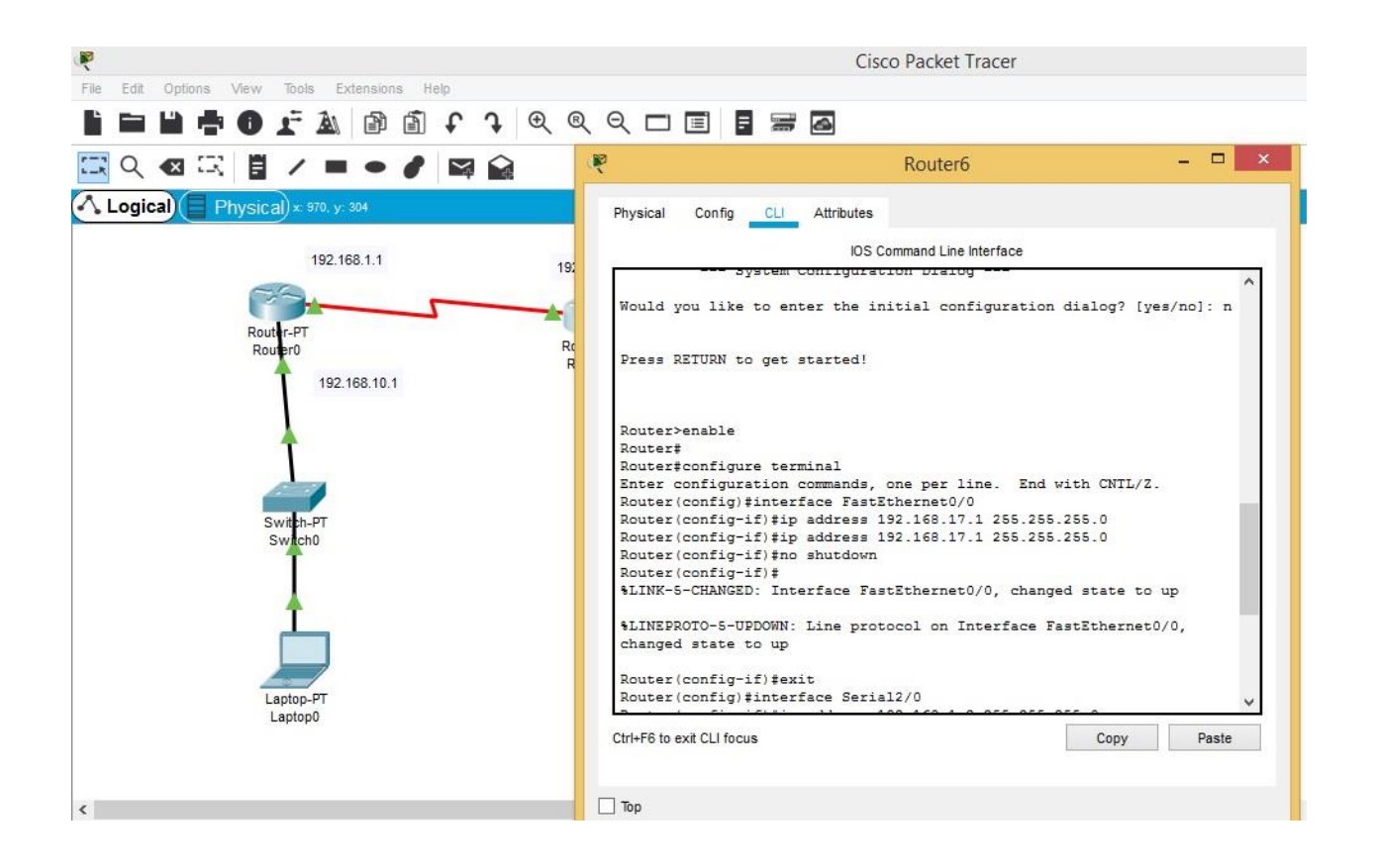

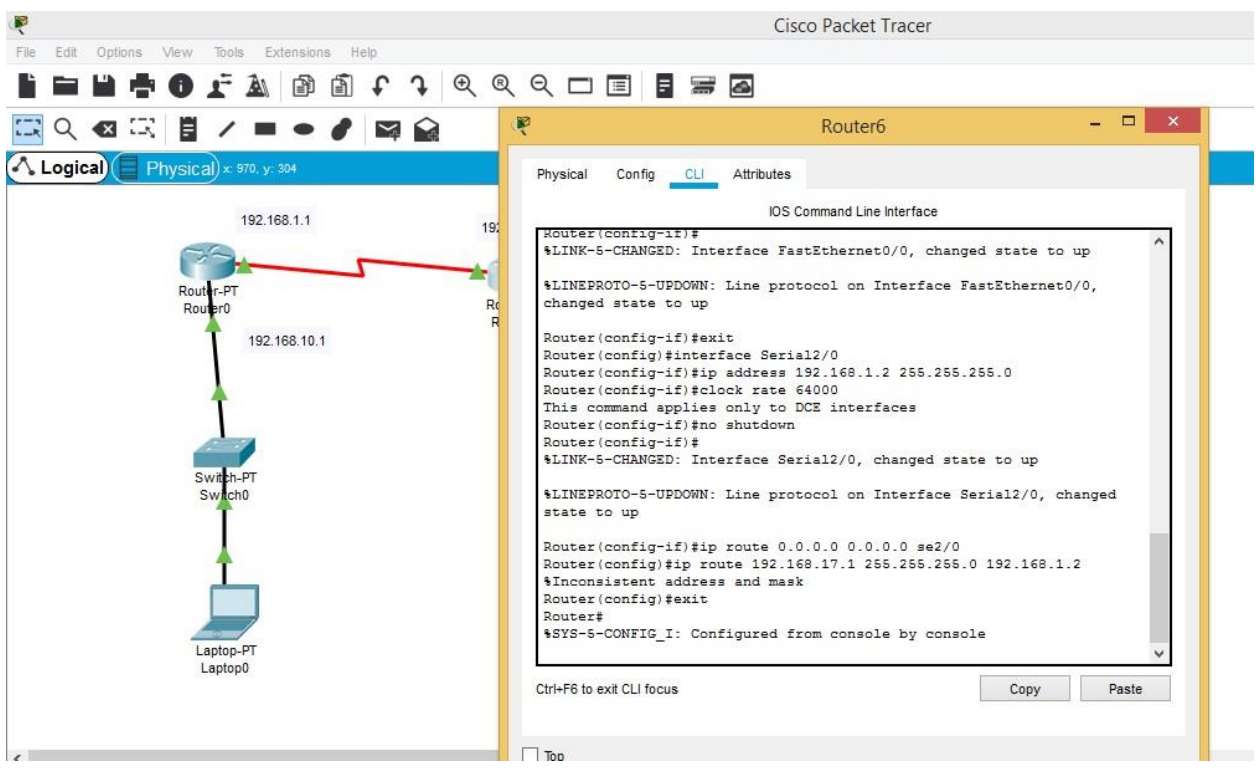

# IP Address of laptop 0:

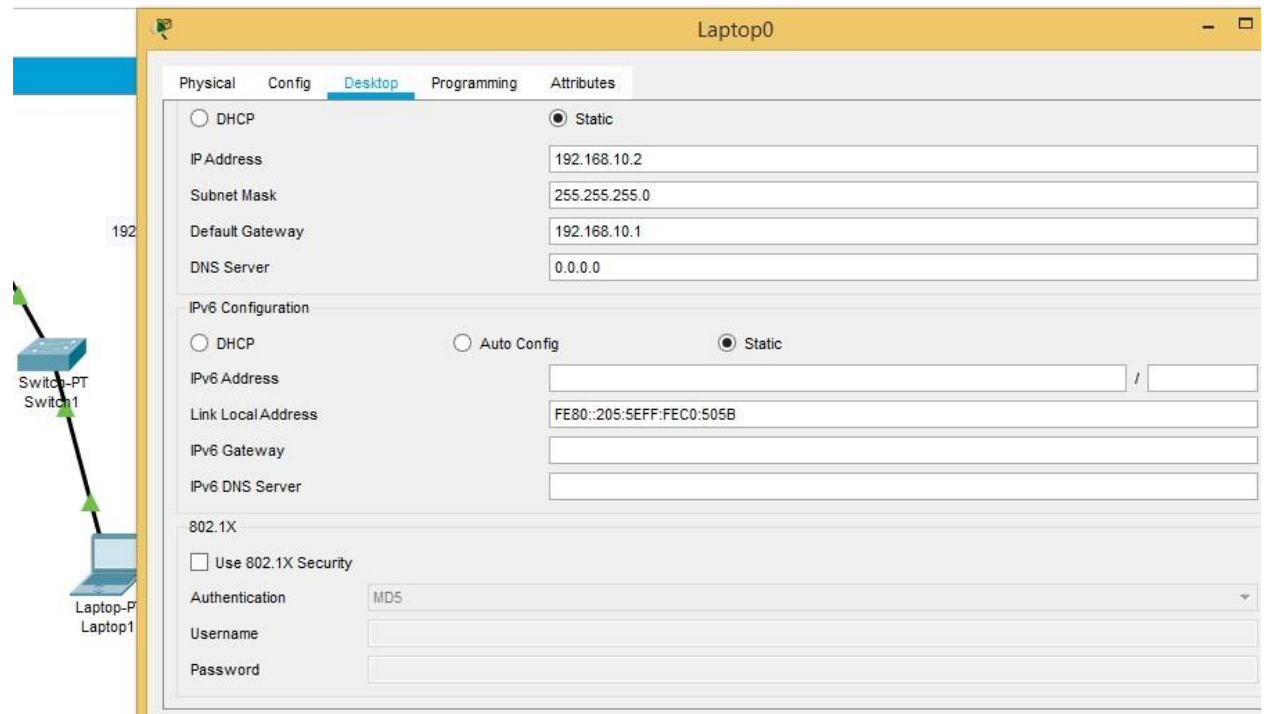

# IP address of laptop 1:

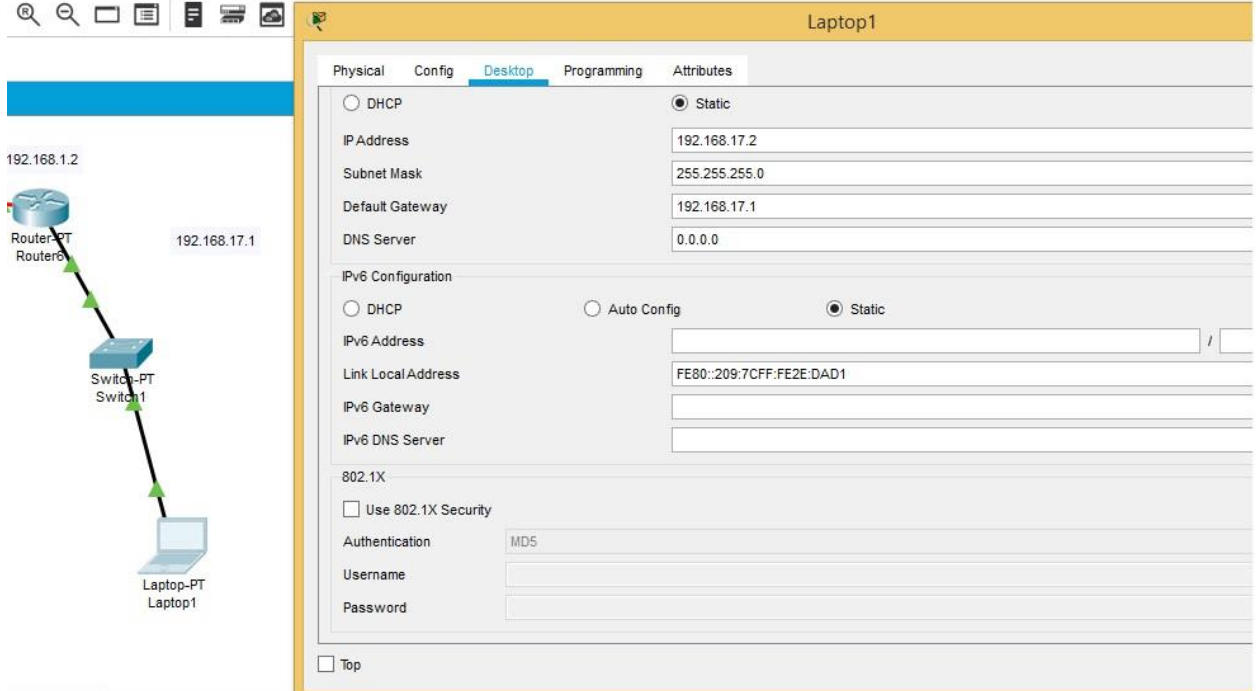

#### RESULT:

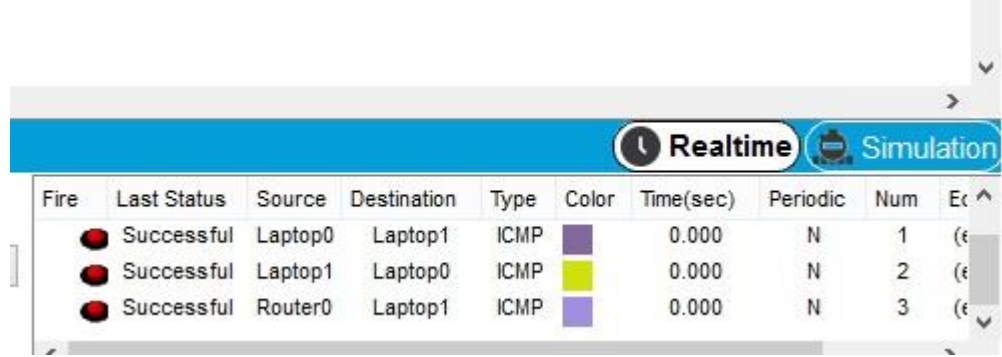

Q2:

Diagram:

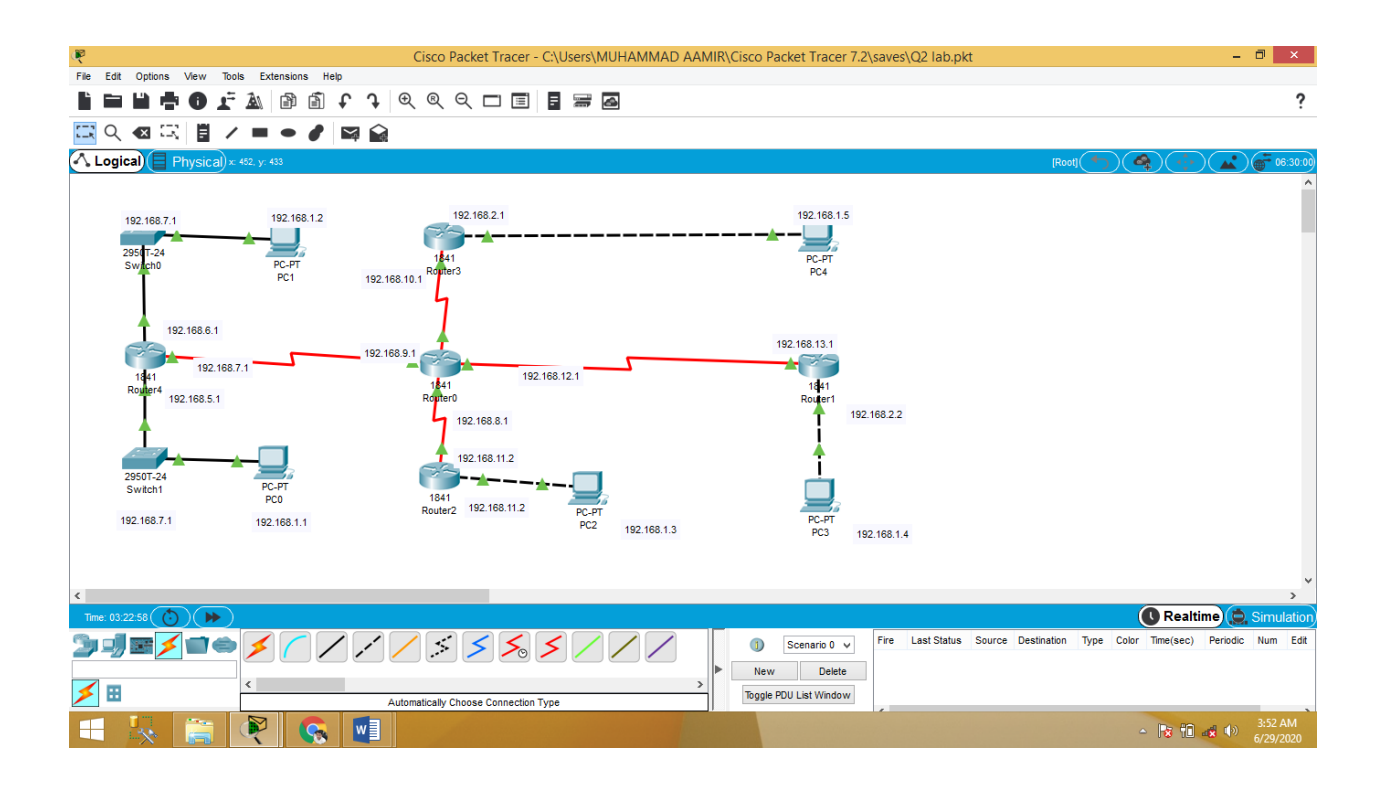

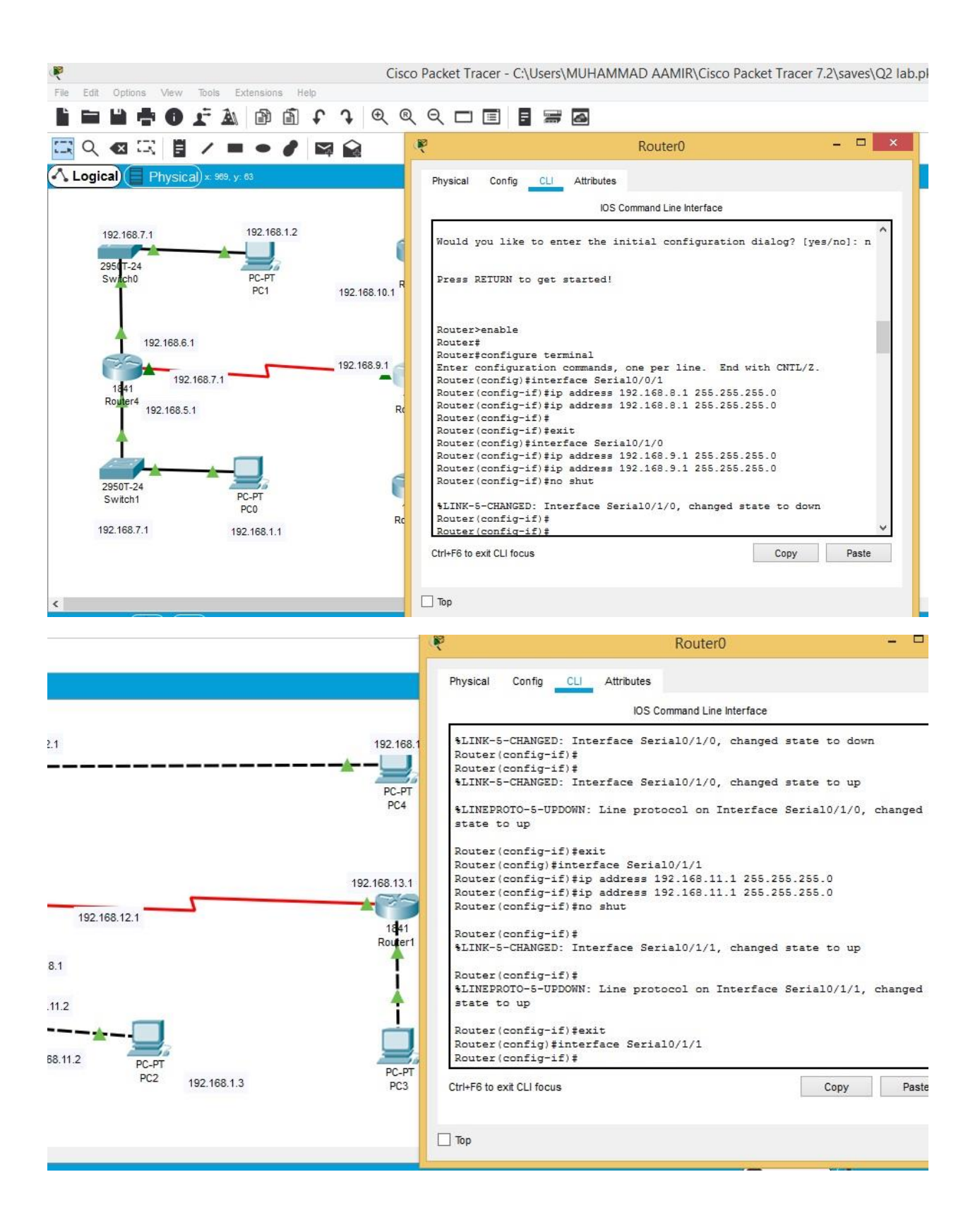

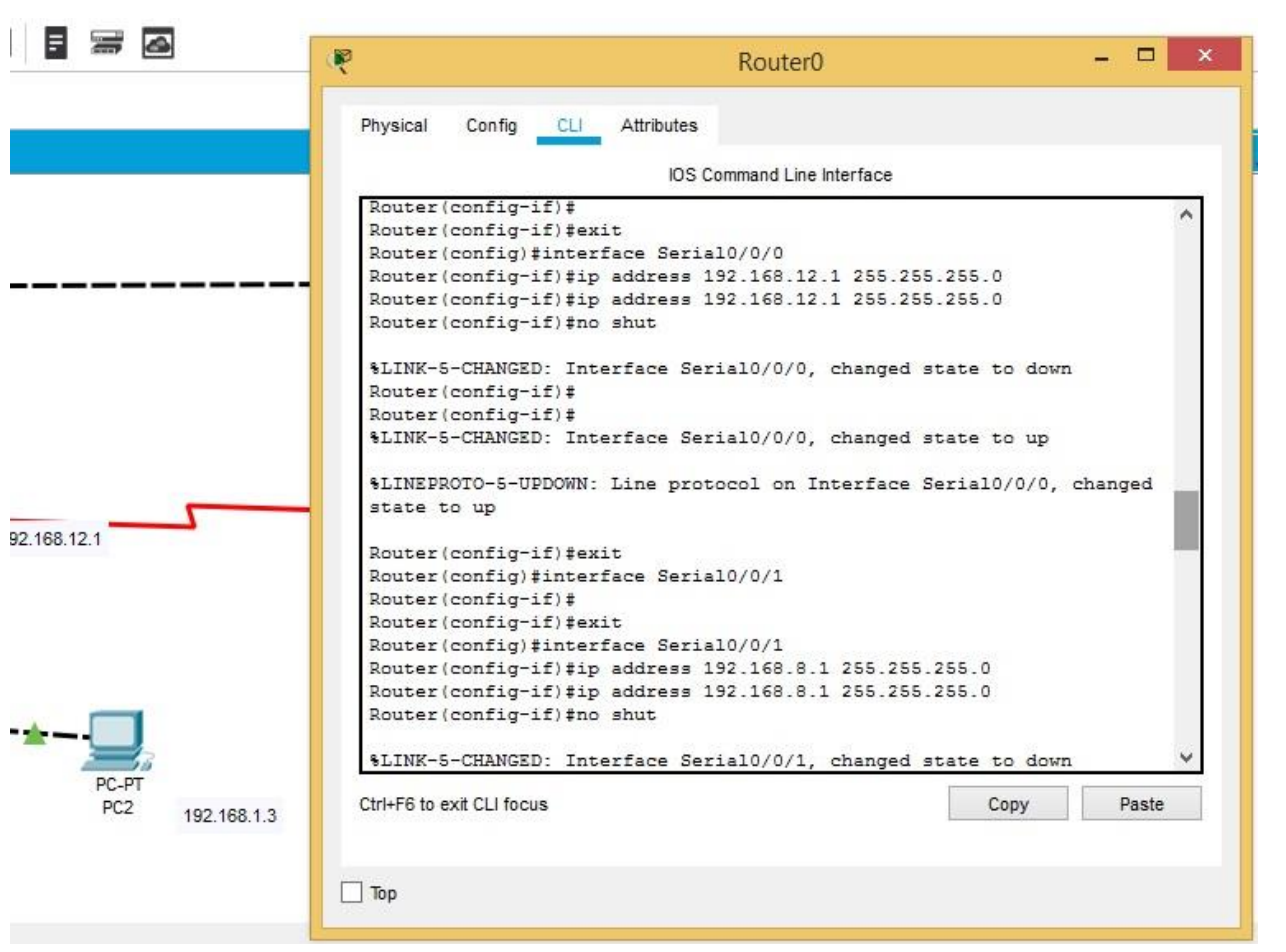

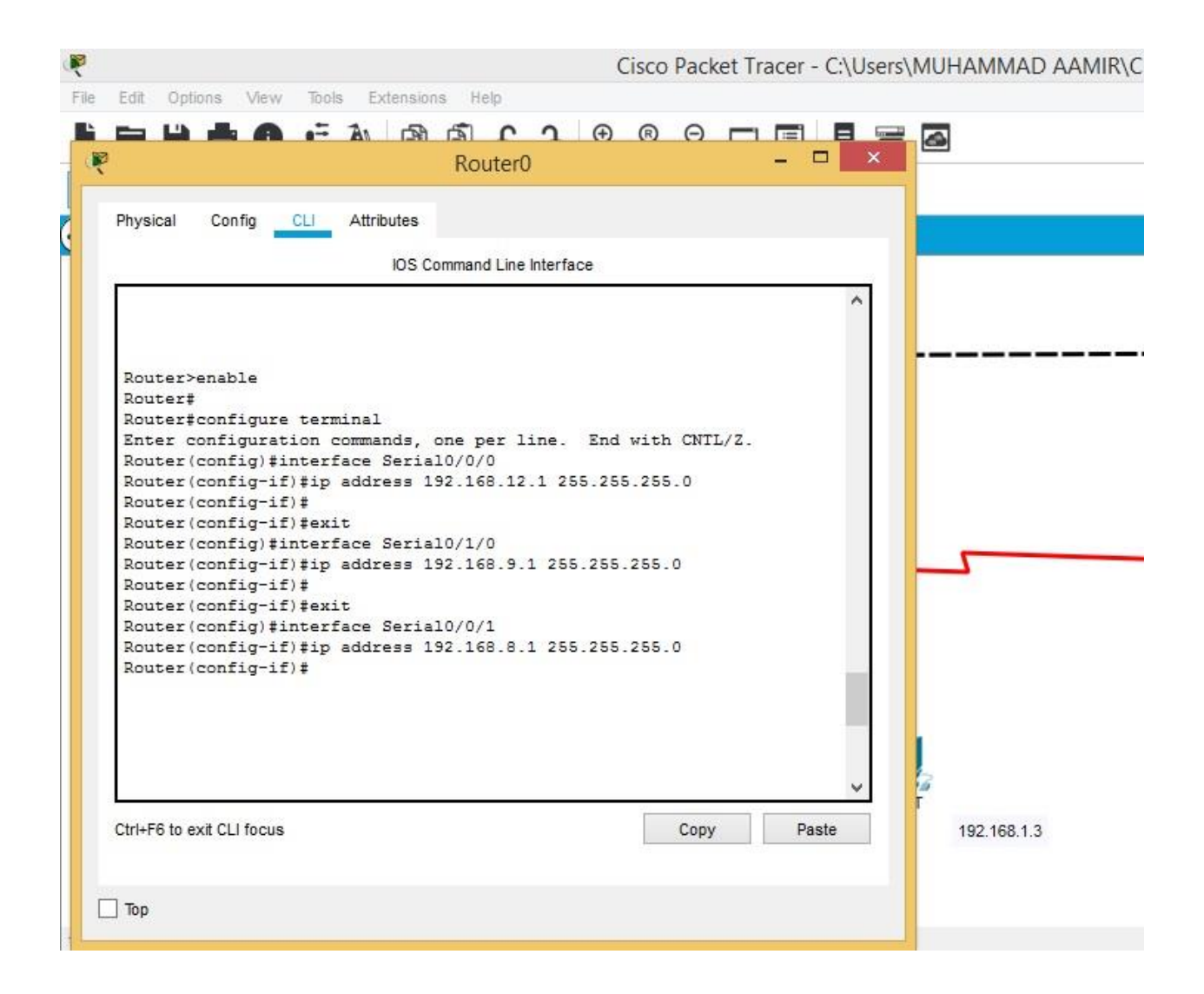

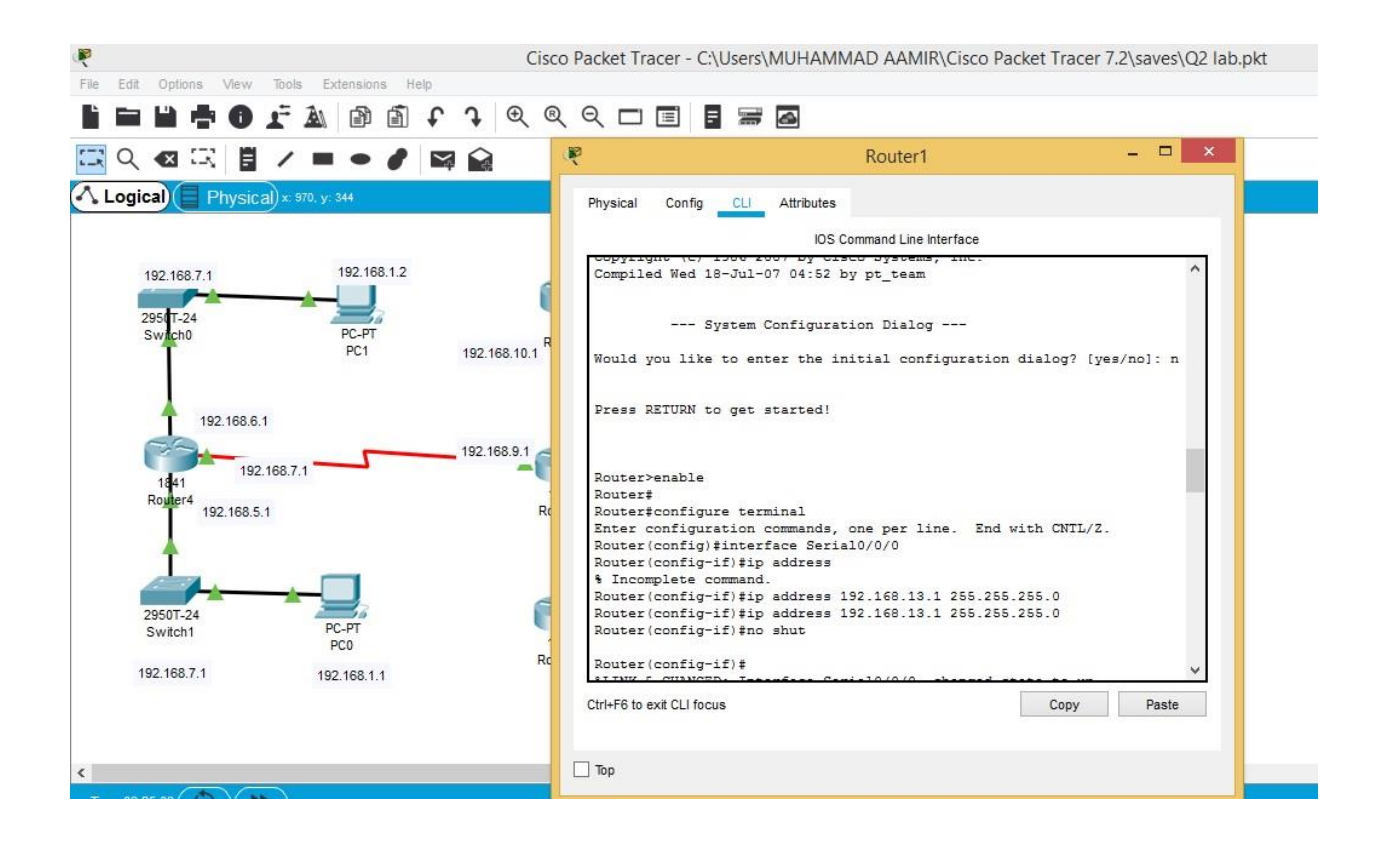

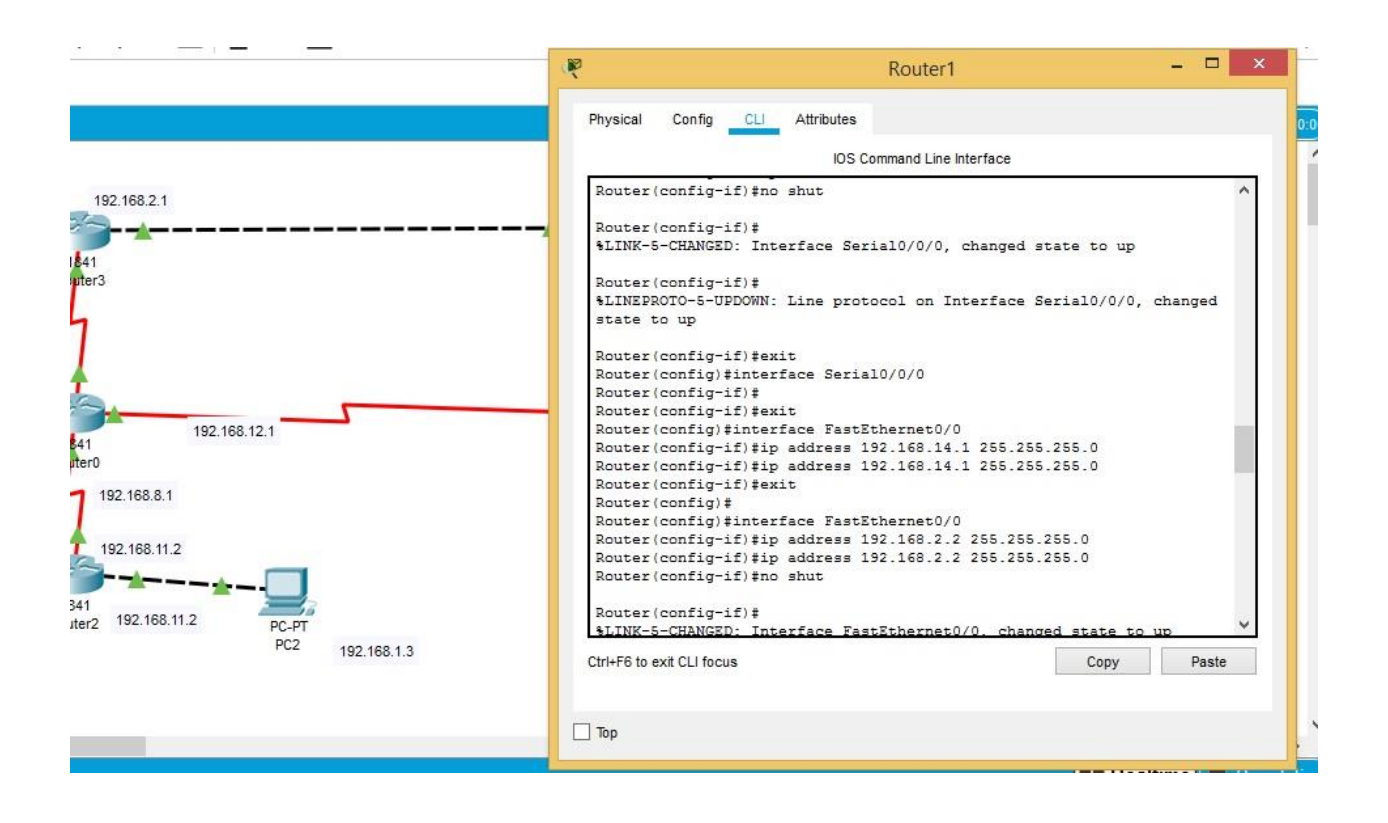

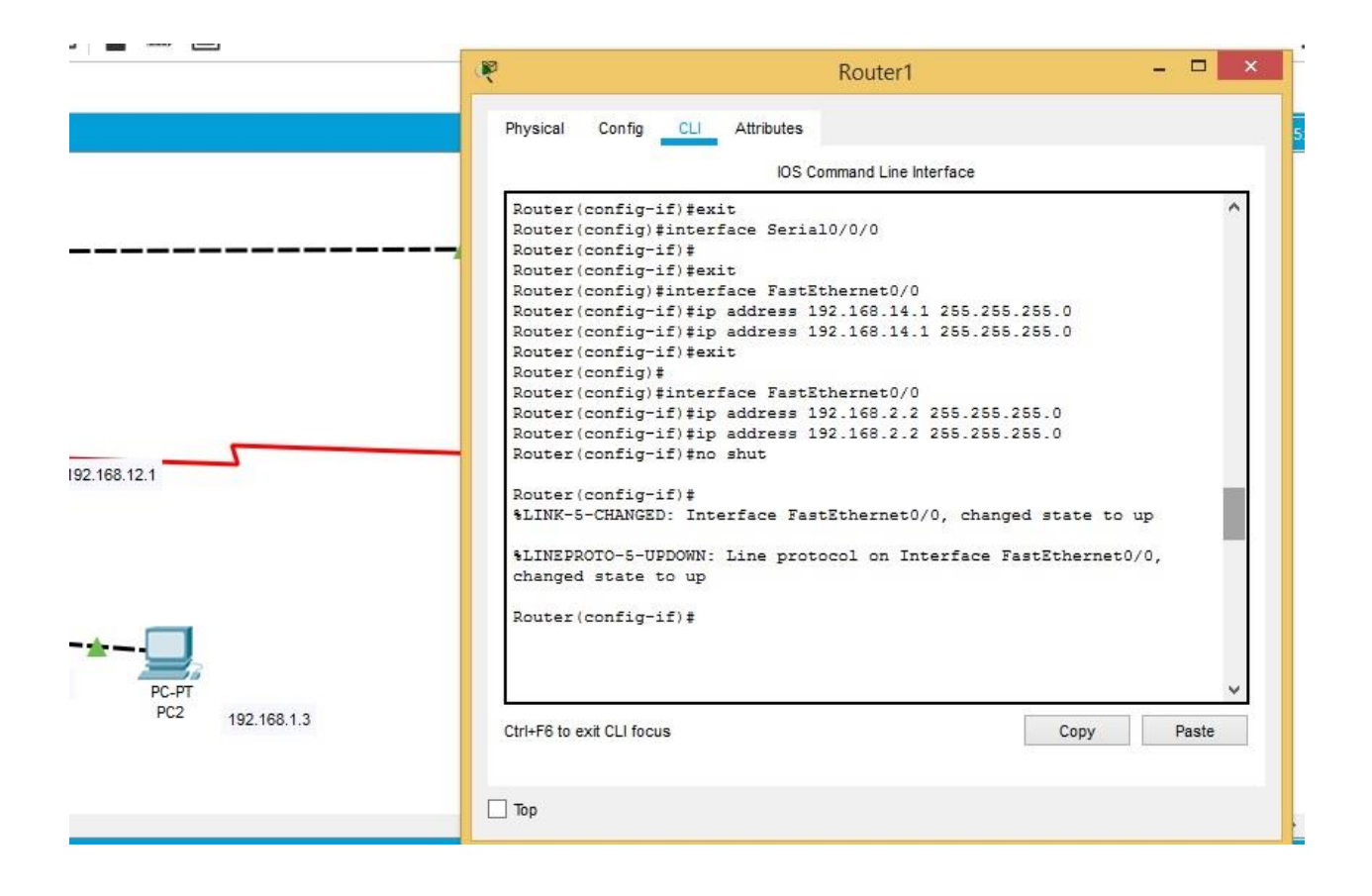

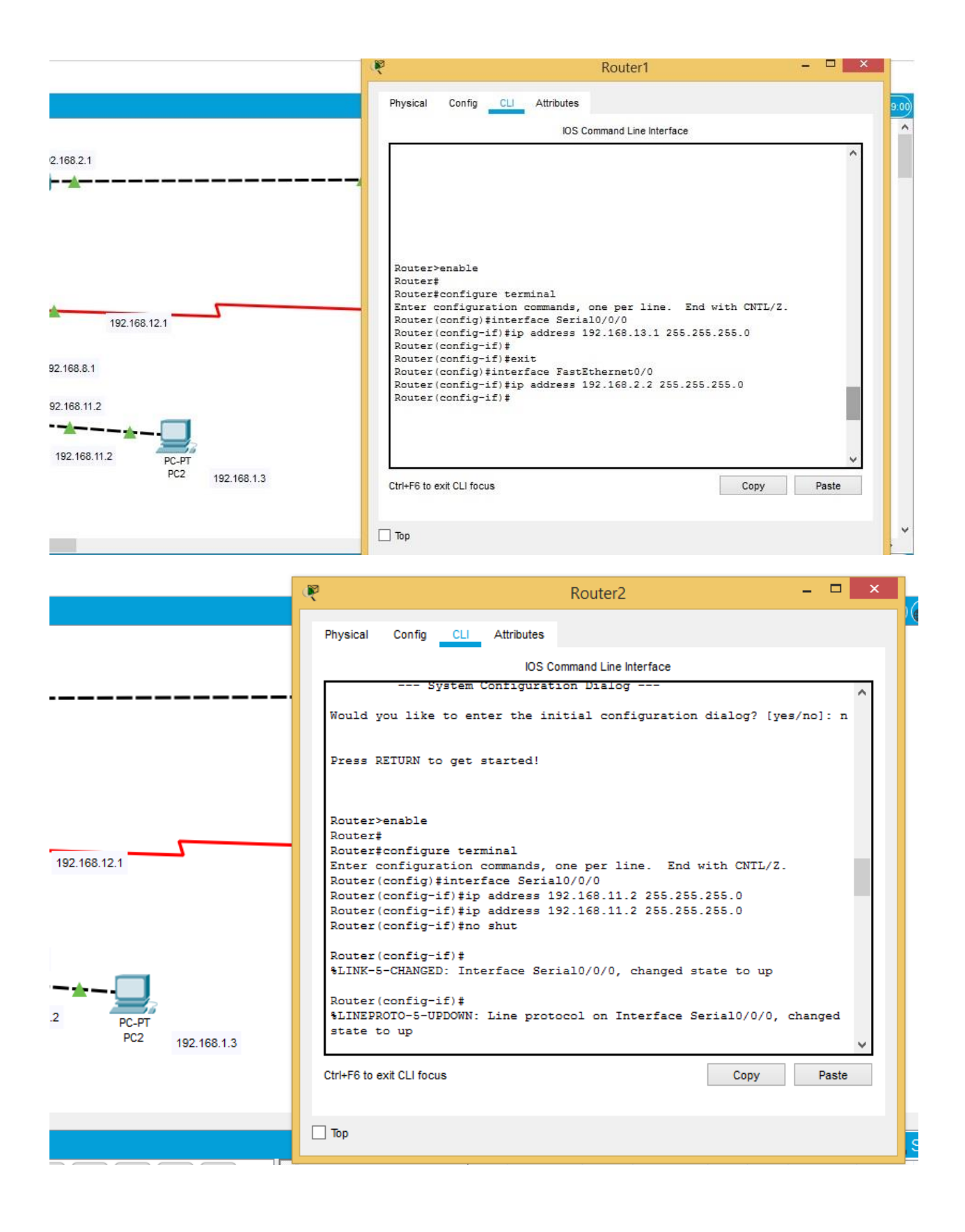

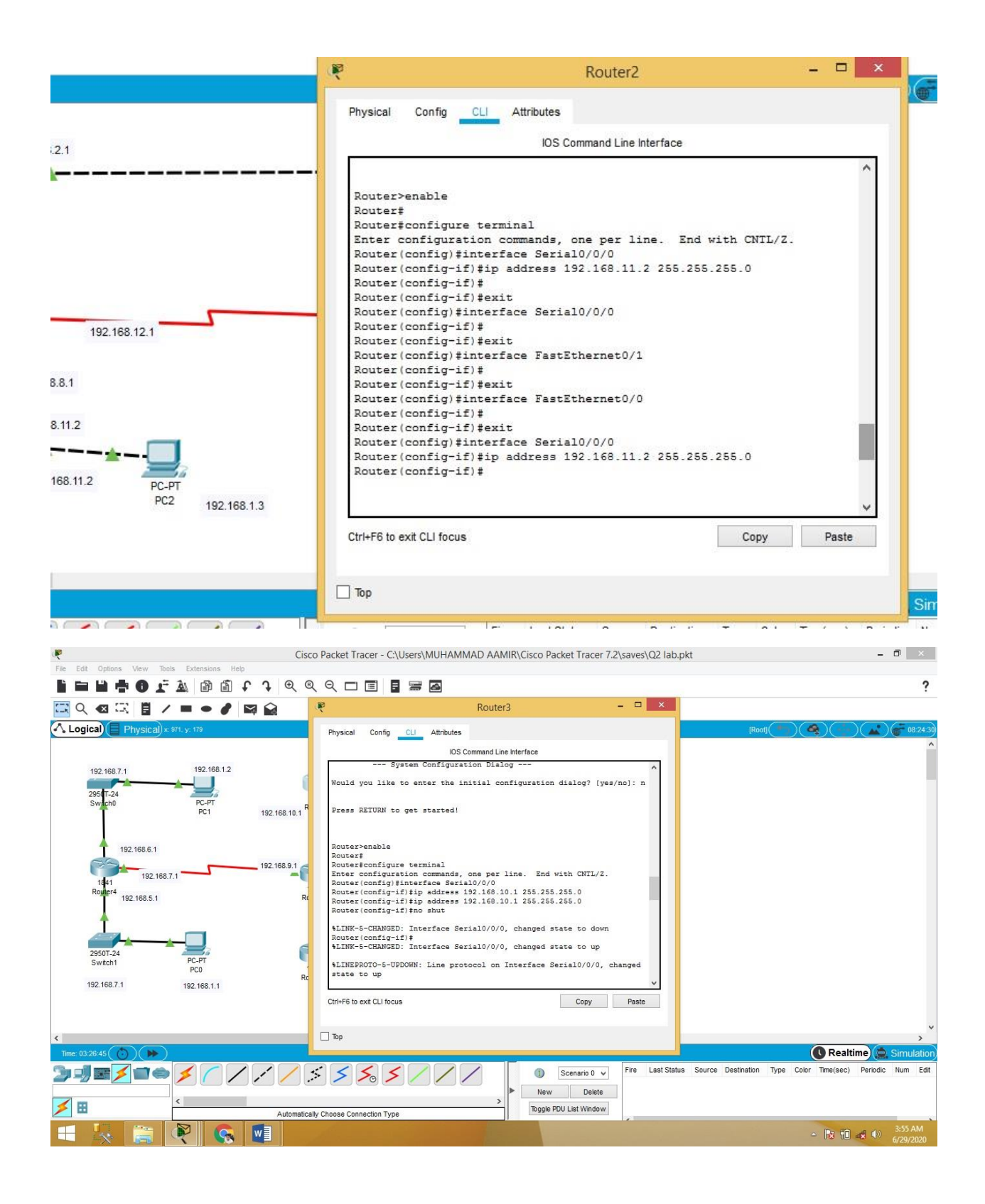

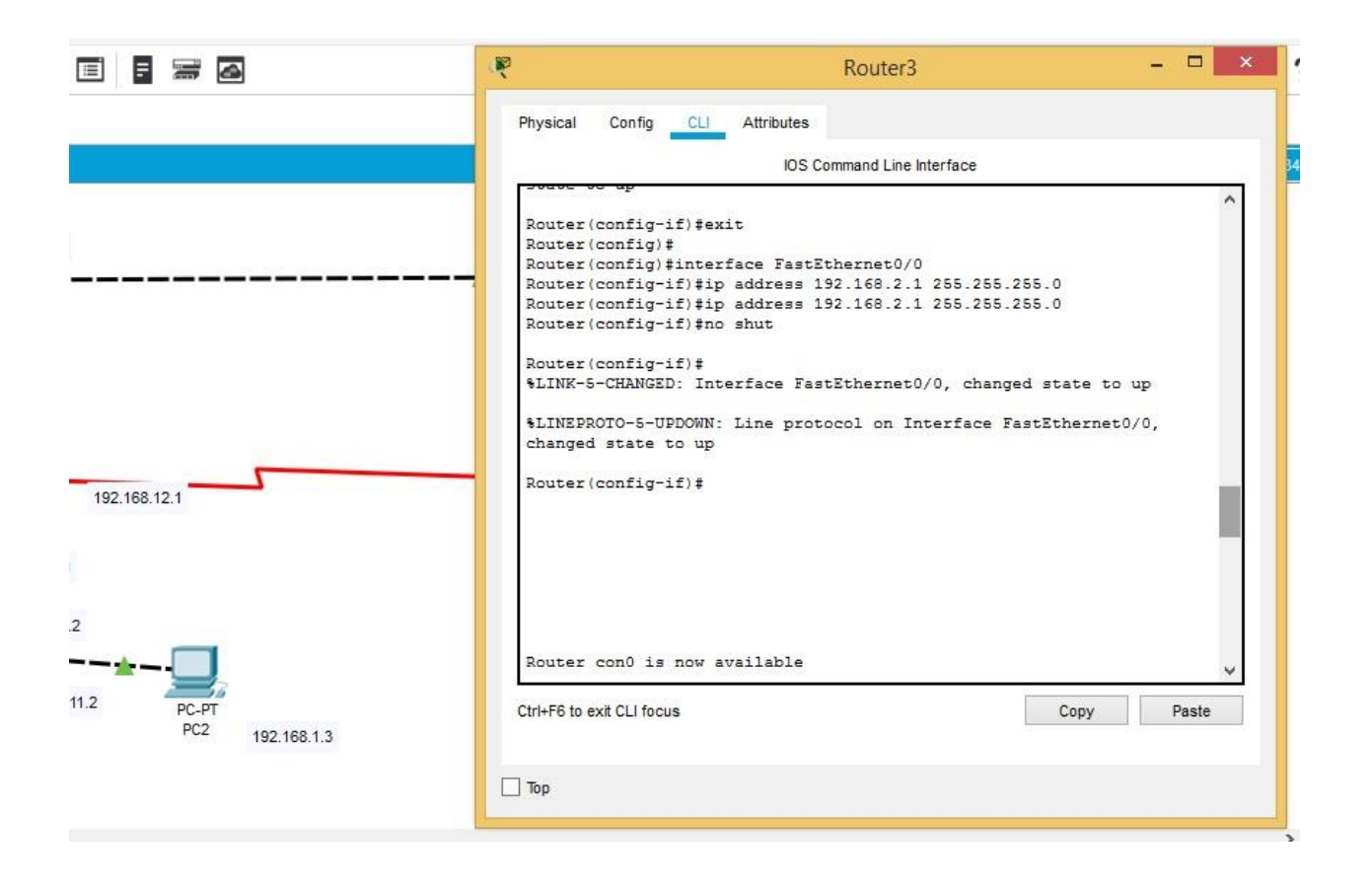

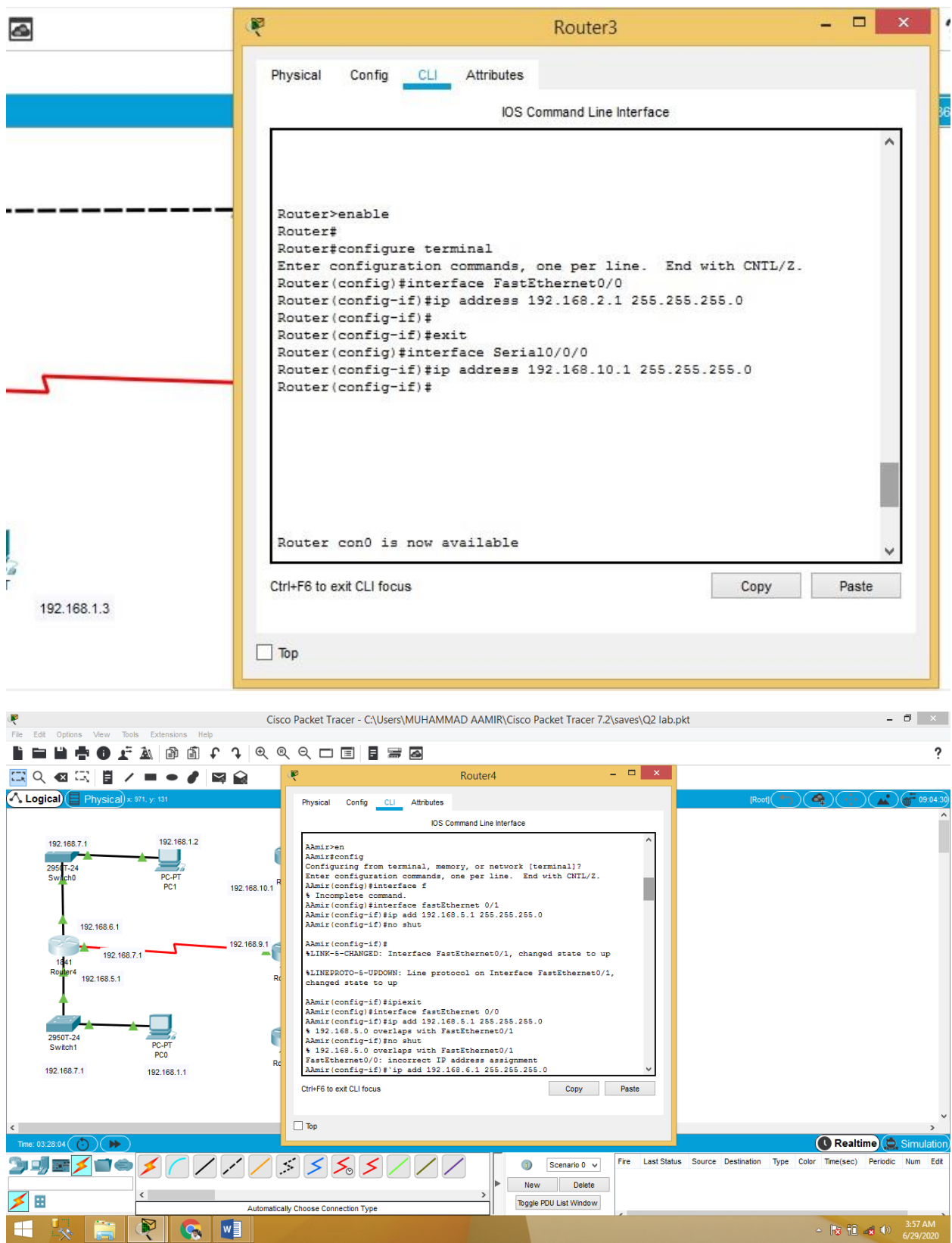

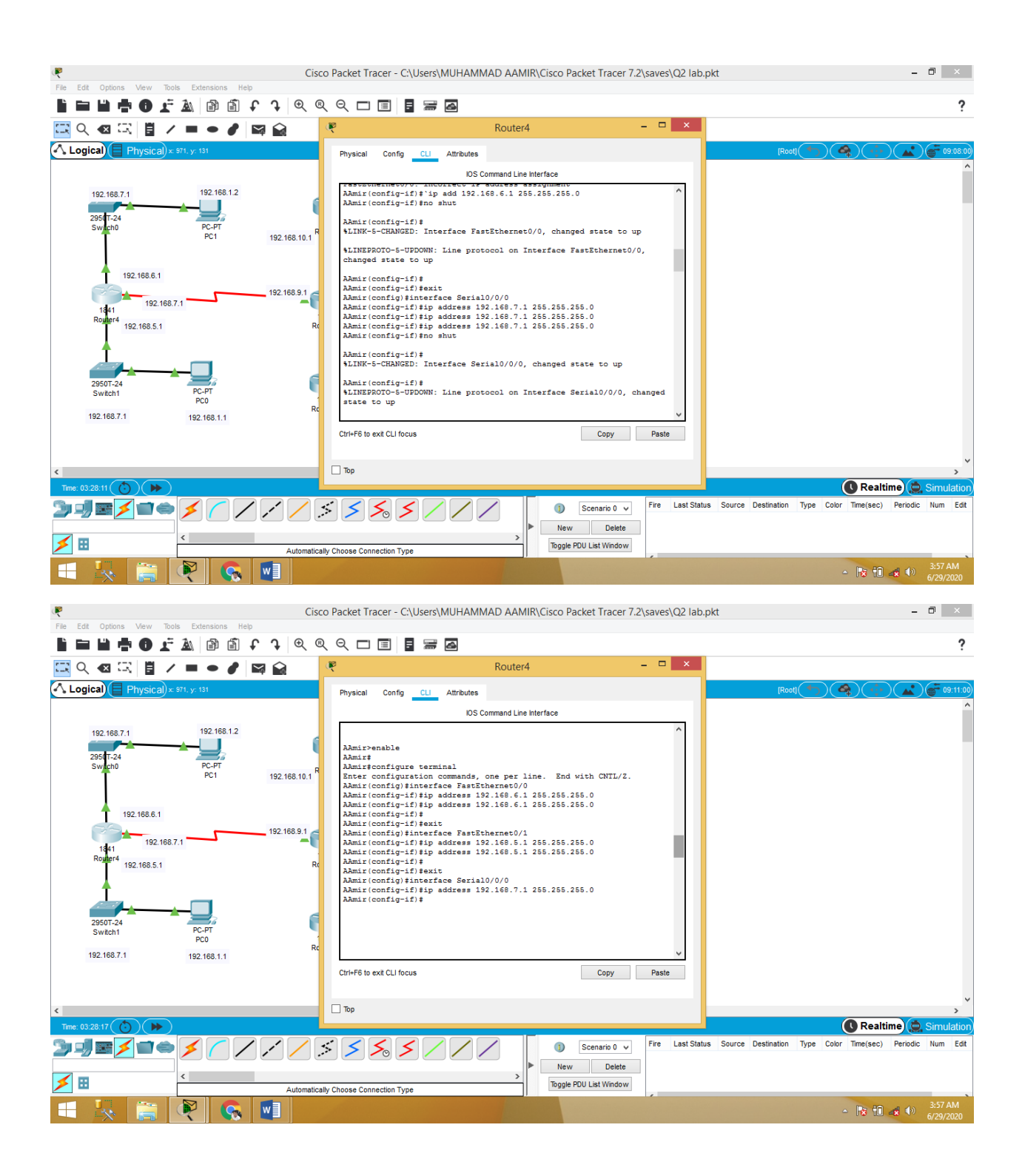

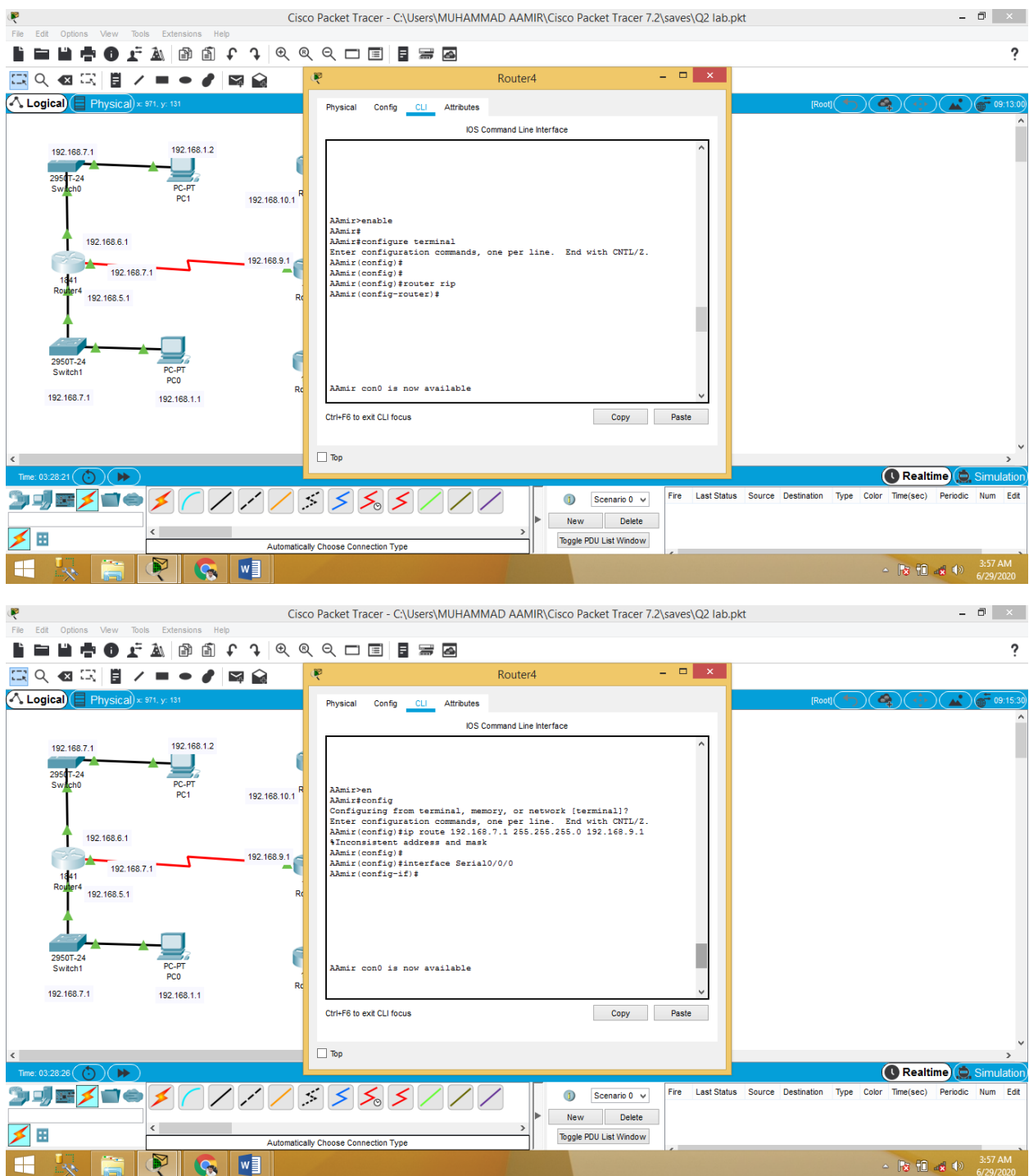

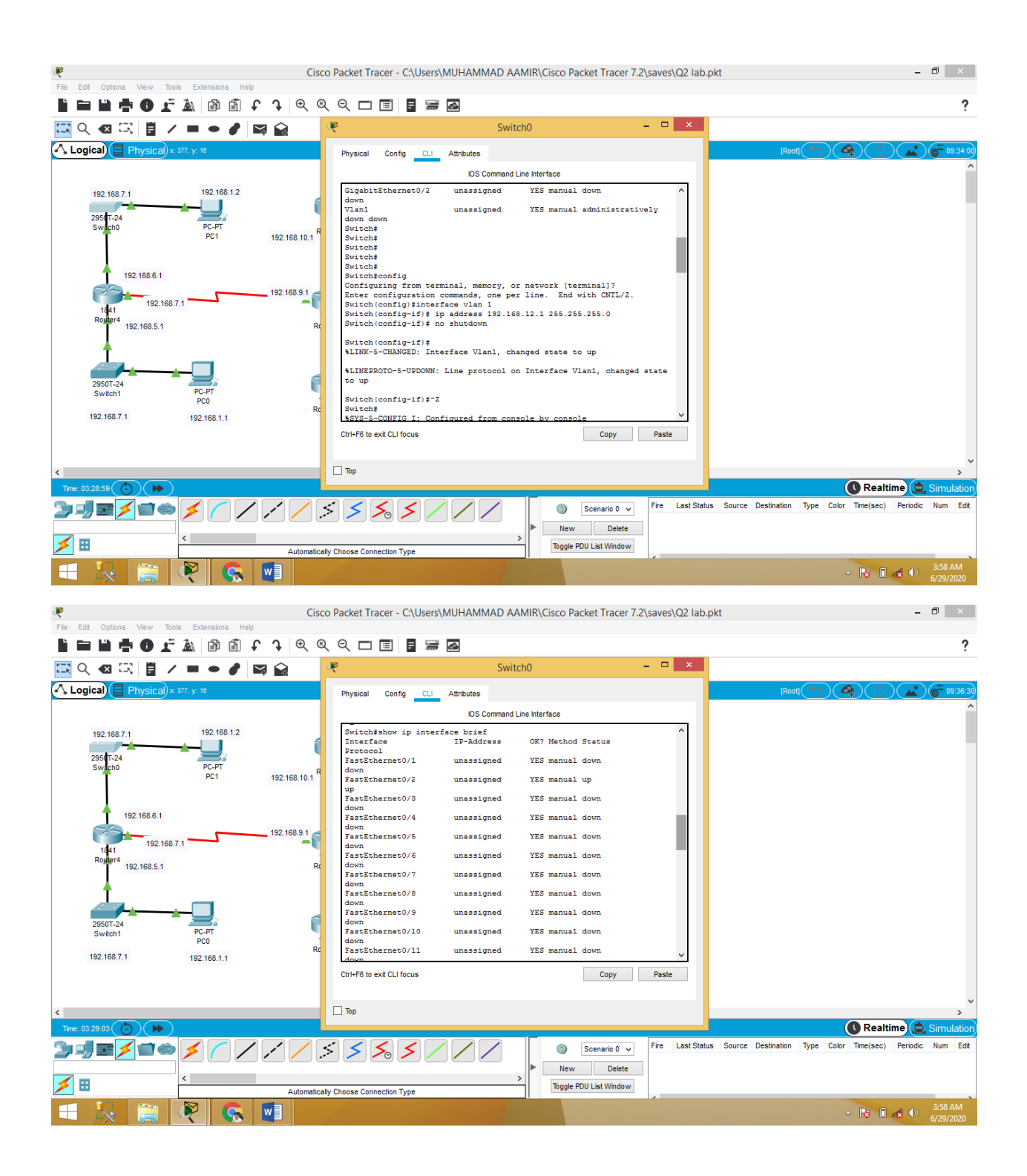

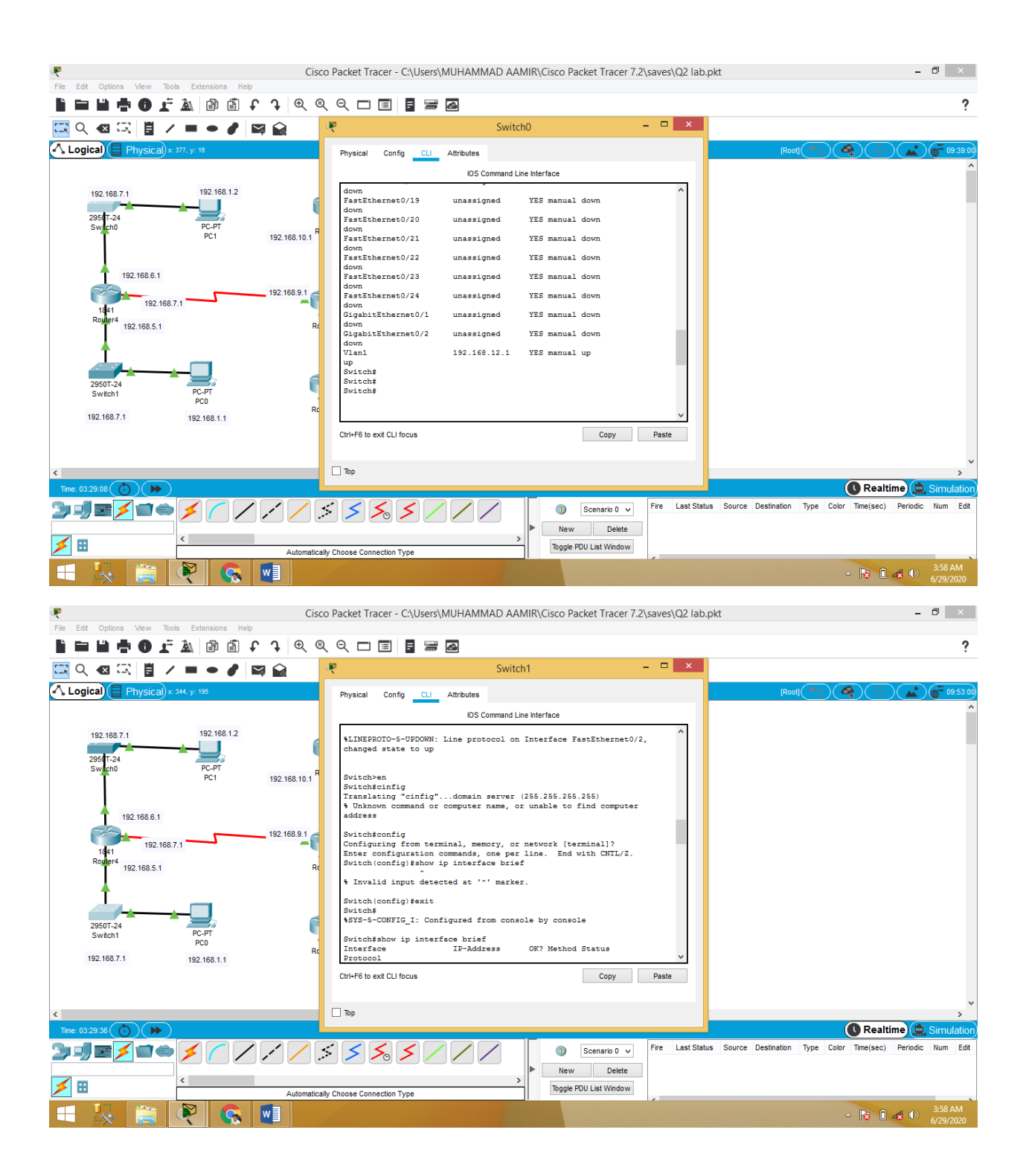

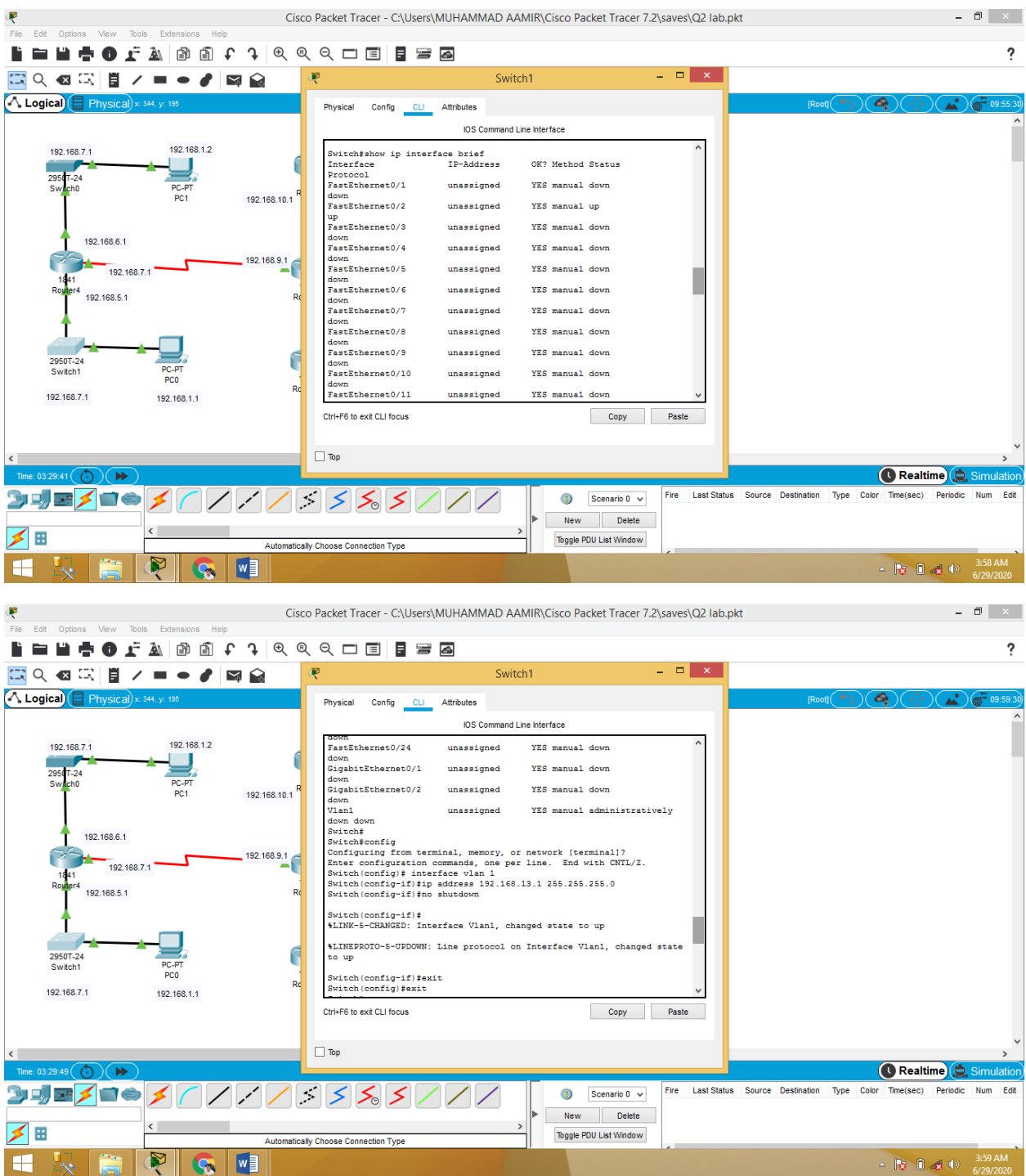

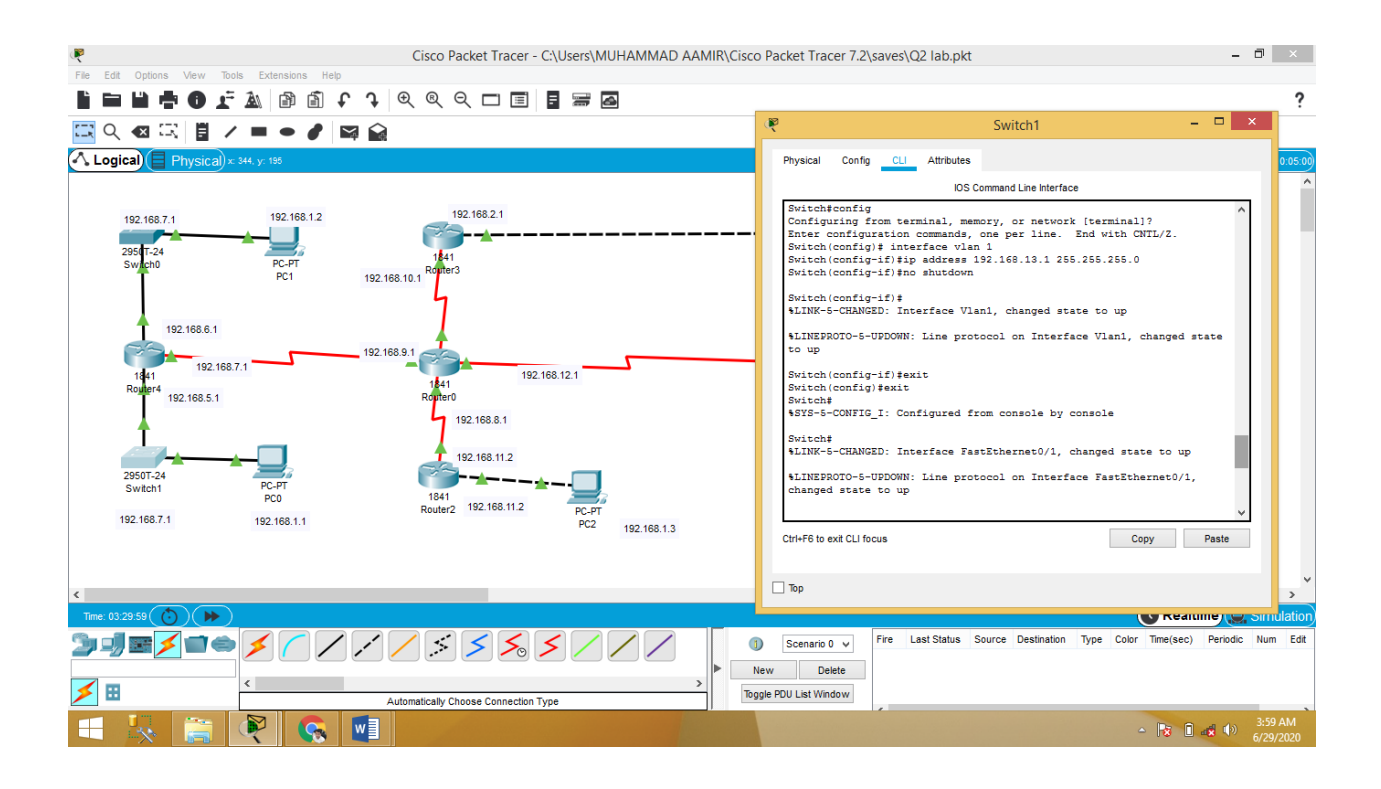

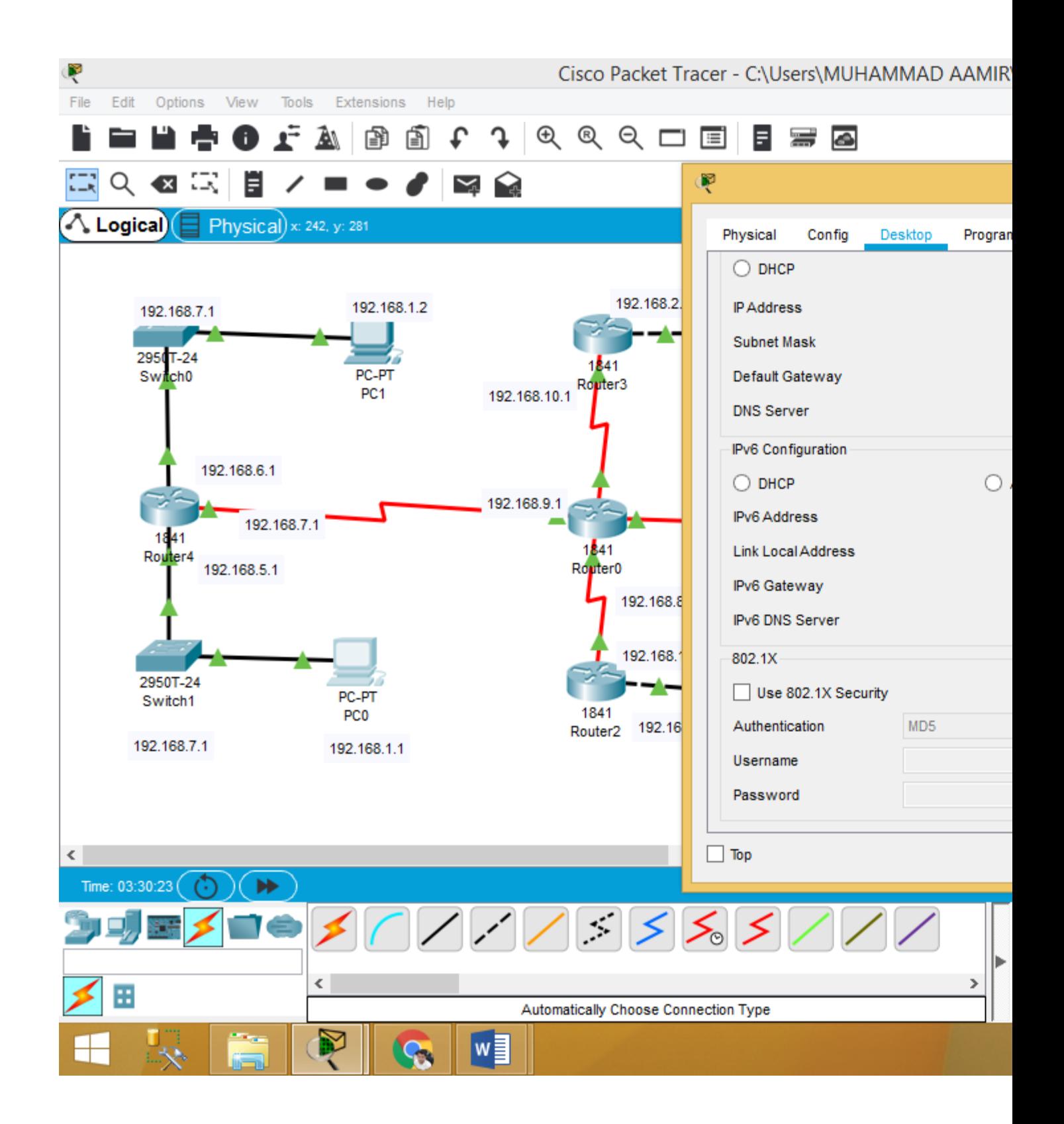

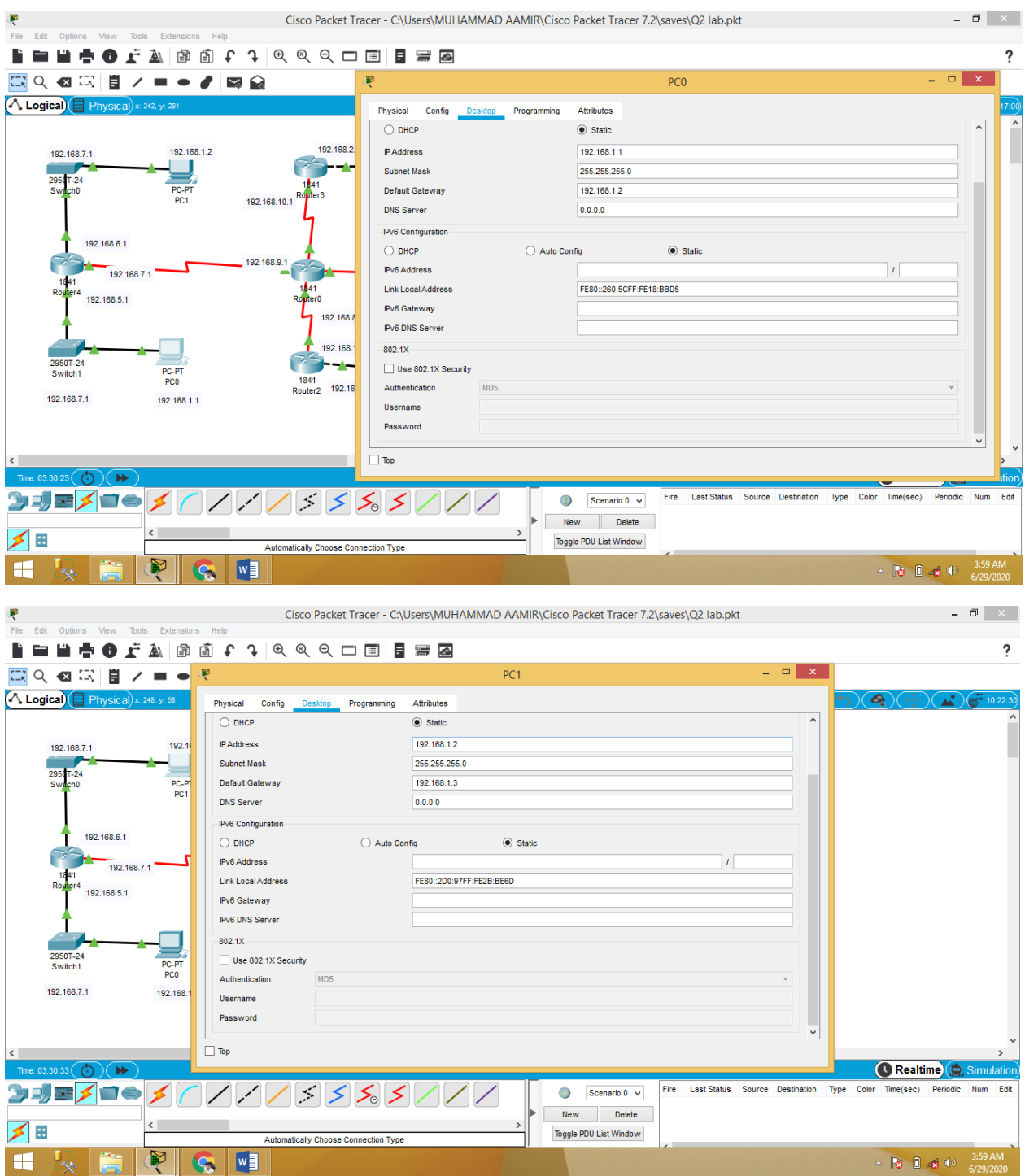

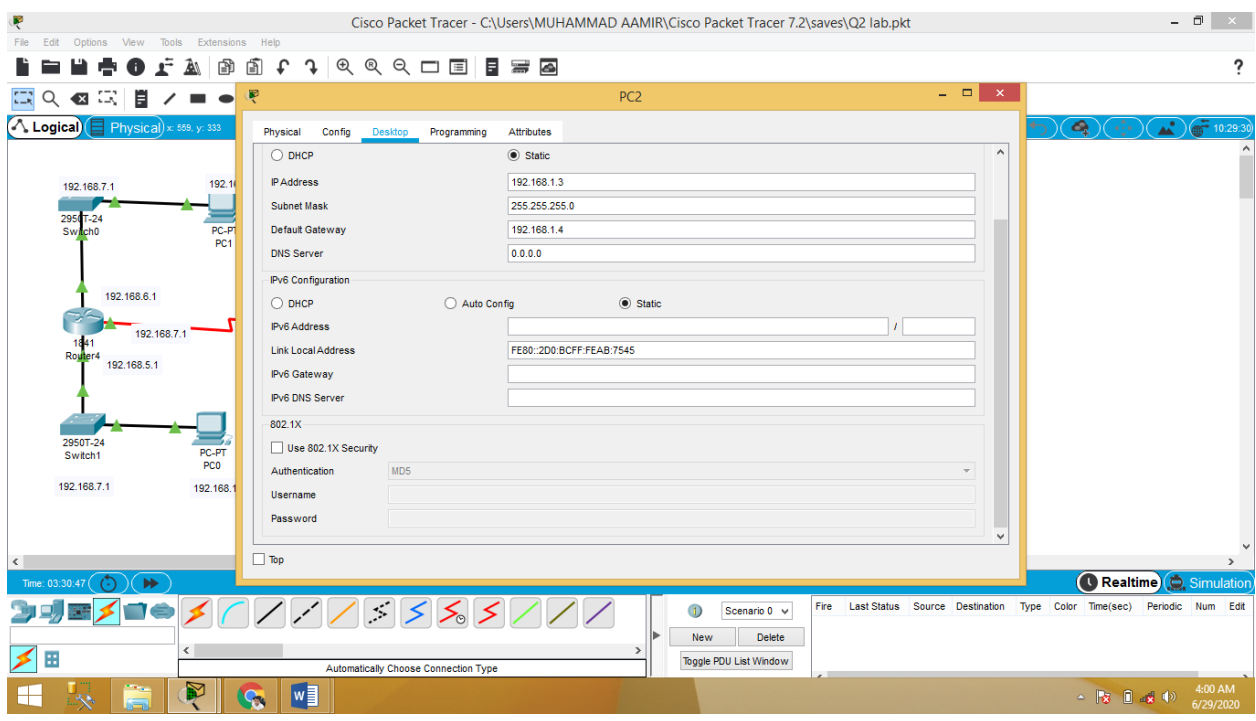

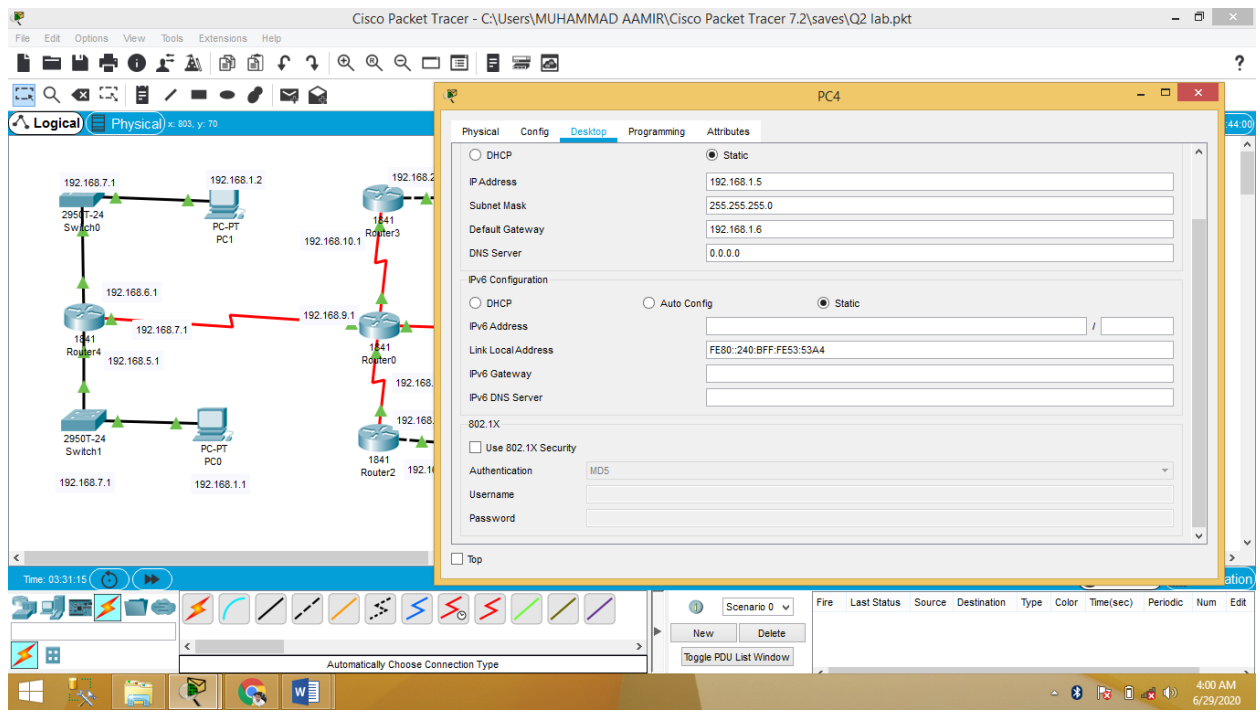